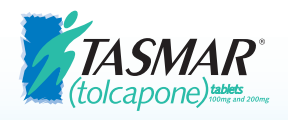

# patient diary

To help you keep track of your appointments for liver function tests during the **first year of treatment**

## PATIENT **INFORMATION**

Name: Address: Telephone: Specialist: Specialist tel. no.: PD Nurse: PD Nurse tel. no.: Treated with TASMAR® since: In an emergency contact:

Name:

Tel. no.:

This booklet will help you to be aware of the risks of your treatment and to keep track of the blood tests which must be carried out to check that your liver is functioning correctly.

You should also read the leaflet which comes with each pack, as this has more detailed information. If you have any questions or concerns about your treatment at any time you should ask your specialist nurse, doctor or pharmacist.

# IMPORTANT PATIENT INFORMATION

#### **LIVER INJURY**

Tolcapone may cause rare but potentially fatal liver injury. Because of this, you should only receive Tolcapone if your Parkinson's disease is not adequately controlled by the use of other lower risk therapies. In addition, your doctor will stop Tolcapone treatment if after 3 weeks you do not improve enough to justify the risks of continuing treatment.

Liver injury has occurred most often after 1 month and before 6 months of starting treatment. Injury occurring earlier or later is also possible. Therefore, the following precautions have to be taken.

**Before beginning treatment:** To reduce the risk of liver injury you should not use Tolcapone if (1) you have liver disease or (2) blood tests done before starting treatment show abnormal results (test of ALT / and AST).

**While receiving treatment:** Blood tests will be done every 2 weeks for the first year of therapy, every 4 weeks for the next 6 months, and every 8 weeks thereafter. If dose is increased monitoring follows the frequencies as described for start of therapy, Treatment will be stopped if liver test results become abnormal.

#### **You should contact your doctor or pharmacist if you experience one of the following effects:**

- Nausea
- Vomiting
- Abdominal pain (especially located around the liver in the right upper area)
- Loss of appetite
- Weakness
- Fever
- Darkening of urine
- Jaundice (yellowing of the white skin of the eyes)
- Tiredness

These effects may be caused by liver injury and thus need to be investigated as soon as possible. If tolcapone does not produce an improvement in your Parkinson's disease after three weeks, then it will be discontinued.

#### **NMS**

NMS (Neuroleptic Malignant Syndrome) may occur while receiving Tolcapone or it may occur within days after stopping Tolcapone. NMS has muscle-related symptoms of severe muscle stiffness, jerking movements of muscles, arms or legs, and soreness of muscles. Muscle injury can sometimes cause dark urine. Other important symptoms are high fever and mental confusion.

**Before beginning treatment:** To reduce the risk of NMS you should not use Tolcapone if you have severe dyskínesia (abnormal involuntary movements) or a previous illness that may have been NMS and/or non-traumatic muscle damage (non-traumatic rhabdomyolysis), or a special form of fever (malignant hyperthermia). Inform your doctor of all prescription and non-prescription medications because the risk of NMS may be increased if you are taking some specific medications.

**While receiving treatment:** If you develop symptoms that you think may be NMS as described above, you should report them to your doctor or pharmacist immediately. Do not stop Tolcapone or any other Parkinson's medication without telling your doctor as this may increase the risk of NMS.

### **USING THIS DIARY**

You must have a blood test every two weeks during the first year of tolcapone treatment to check that there is no effect on your liver. This diary is designed to help you make sure that these tests are carried out and to keep track of the results.

You should take this diary each time you visit your nurse or doctor and get them to write down your last test result and sign it. You can then use it to arrange a day and time for your next appointment.

**If you have any questions about your treatment or the use of this diary, please ask your specialist nurse, doctor or pharmacist.**

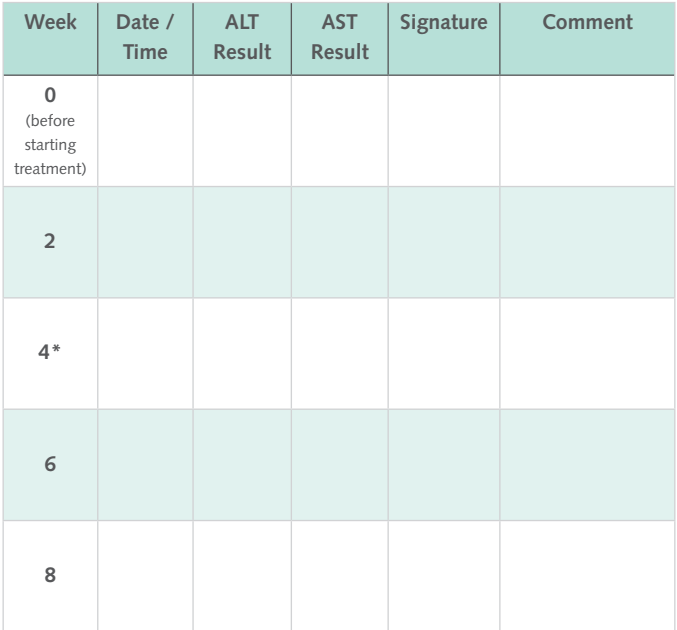

Tolcapone dose **If this dose is increased, then monitoring should start** again from week 0 in a new diary

\*If there is no improvement in Parkinson's disease by week 3 then Tolcapone should be discontinued

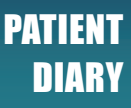

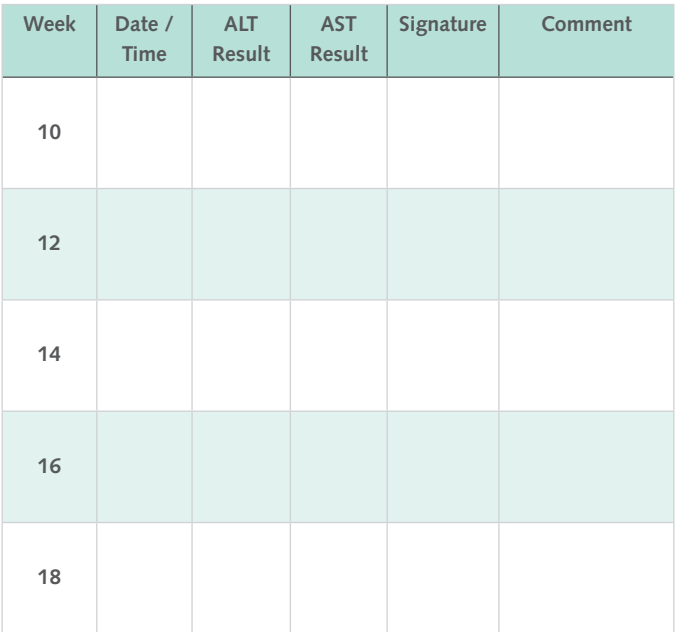

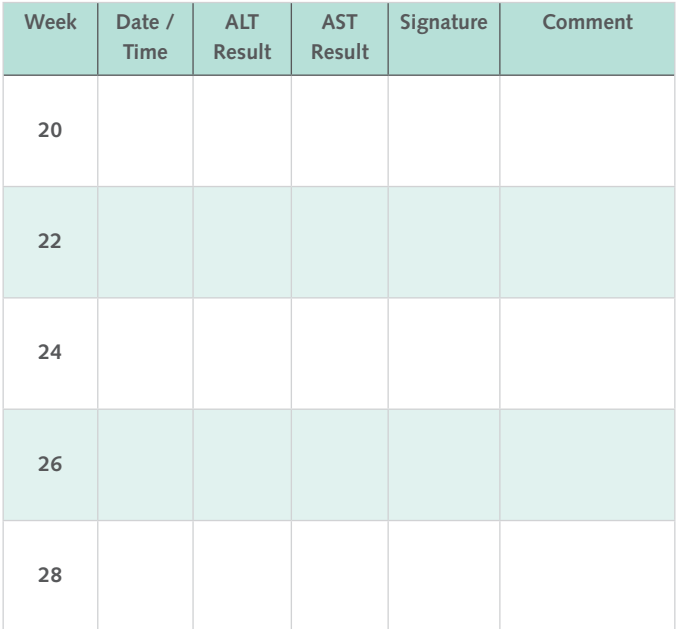

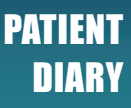

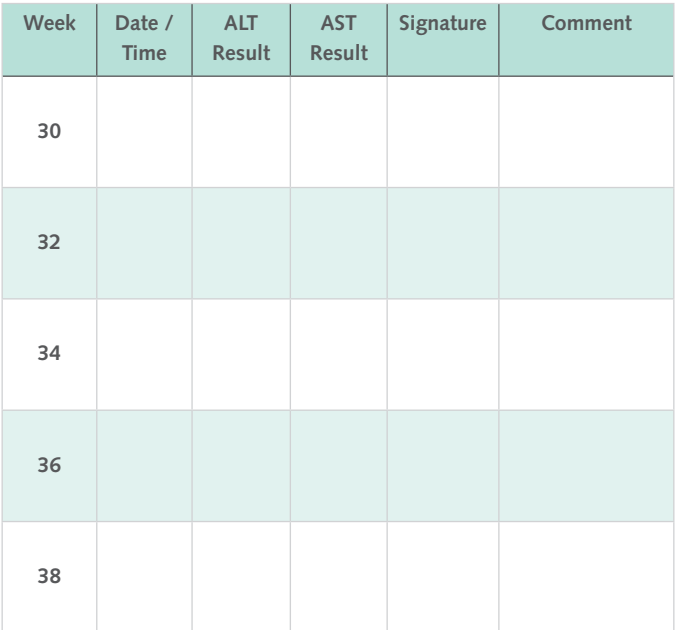

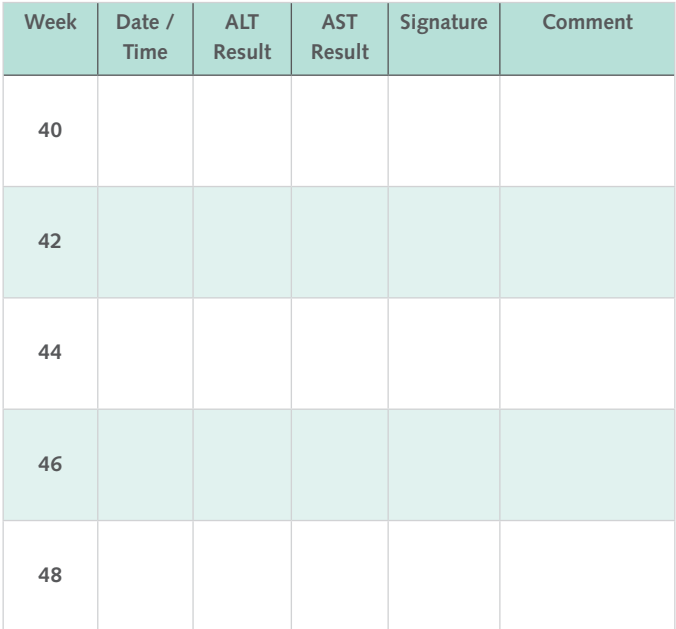

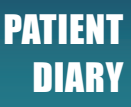

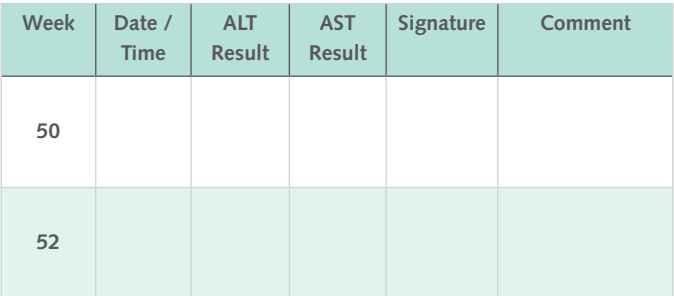

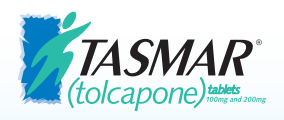

## *Reporting of side effects:*

*If you get any side effects, talk to your doctor, pharmacist or nurse. This includes any possible side effects not listed in the package leaflet. Please report side effects with any medicine or vaccine to the medicines regulator MHRA through the Yellow Card Scheme. It is easiest and quickest to report side effects online via the Yellow Card website: https://yellowcard.mhra.gov.uk/ or search for MHRA Yellow Card in the Google Play or Apple App Store. Alternatively, prepaid Yellow Cards for reporting are available by writing to FREEPOST YELLOW CARD (no other address details necessary), by emailing yellowcard@mhra.gov.uk, by telephoning the Commission on Human Medicines (CHM) free phone line: 0800-731- 6789, or by downloading and printing a form from the Yellow Card section of the MHRA website. You can also report side effects direct to the marketing authorisation holder at pv.uk@viatris.com.*

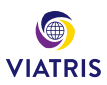

February 2024